## Применение DDD и шаблонов проектирования

Проблемно-ориентированное проектирование приложений с примерами на C# и .NET

# Applying Domain-Driven Design and Patterns

# with Examples in C# and .NET

Jimmy Nilsson

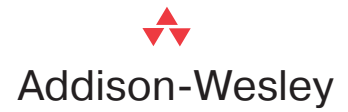

Domen\_title.indd 2 omen\_title.indd 21.08.2007 15:11:27 1.08.2007

# Применение DDD и шаблонов проектирования Проблемно-ориентированное

проектирование приложений с примерами на C# и .NET

Джимми Нильссон

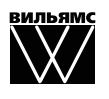

Москва **·** Санкт-Петербург **·** Киев 2008

ББК 32.973.26-018.2.75 Н66 УДК 681.3.07

Издательский дом "Вильямс"

Зав. редакцией *С.Н. Тригуб*

Перевод с английского и редакция *И.В. Берштейна*

По общим вопросам обращайтесь в Издательский дом "Вильямс" по адресу: info@williamspublishing.com, http://www.williamspublishing.com 115419, Москва, а/я 783; 03150, Киев, а/я 152

**Нильссон**, Джимми.

Н66 Применение DDD и шаблонов проектирования: проблемно-ориентированное проектирование приложений с примерами на  $C#$  и .NET. : Пер. с англ.  $-$  M. : ООО "И.Д. Вильямс", 2008. — 560 с. : ил. — Парал. тит. англ.

ISBN 978-5-8459-1296-1 (рус.)

Эта книга о разработке корпоративных программных приложений в среде .NET с применением шаблонов проектирования. В ней описаны: проблемно-ориентированные методы проектирования (DDD, или Domain Driven Design), разработка посредством тестирования (TDD, или Test-Driven Development), объектно-реляционное преобразование, т.е. методы, которые многие относят к ключевым технологиям разработки программного обеспечения. По мере развития и усложнения технологии все большее значение приобретают вопросы правильного применения методов проектирования. Ценность этой книги в том и состоит, что она помогает разобраться в этих вопросах. Хотя большинство примеров кода представлено на языке C#, материал книги может оказаться полезным и для тех, кто работает на платформе Java.

Книга адресована опытным разработчикам архитектуры и прикладного программного обеспечения уровня предприятий, в том числе и в среде .NET.

### **ББК 32.973.26-018.2.75**

Все названия программных продуктов являются зарегистрированными торговыми марками соответствующих фирм.

Никакая часть настоящего издания ни в каких целях не может быть воспроизведена в какой бы то ни было форме и какими бы то ни было средствами, будь то электронные или механические, включая фотокопирование и запись на магнитный носитель, если на это нет письменного разрешения издательства Addison-Wesley Publishing Company, Inc.

Authorized translation from the English language edition published by Addison-Wesley Publishing Company, Inc, Copyright © 2006 by Pearson Education, Inc.

All rights reserved. No part of this book shall be reproduced, stored in a retrieval system, or transmitted by any means—electronic, mechanical, photocopying, recording, or otherwise—without written permission from the publisher, except for the inclusion of brief quotations in a review.

Russian language edition published by Williams Publishing House according to the Agreement with R&I Enterprises International, Copyright © 2008

ISBN 0-321-26820-2 (англ.) © Pearson Education, Inc., 2006

ISBN 978-5-8459-1296-1 (рус.) © Издательский дом "Вильямс", 2008

# Оглавление

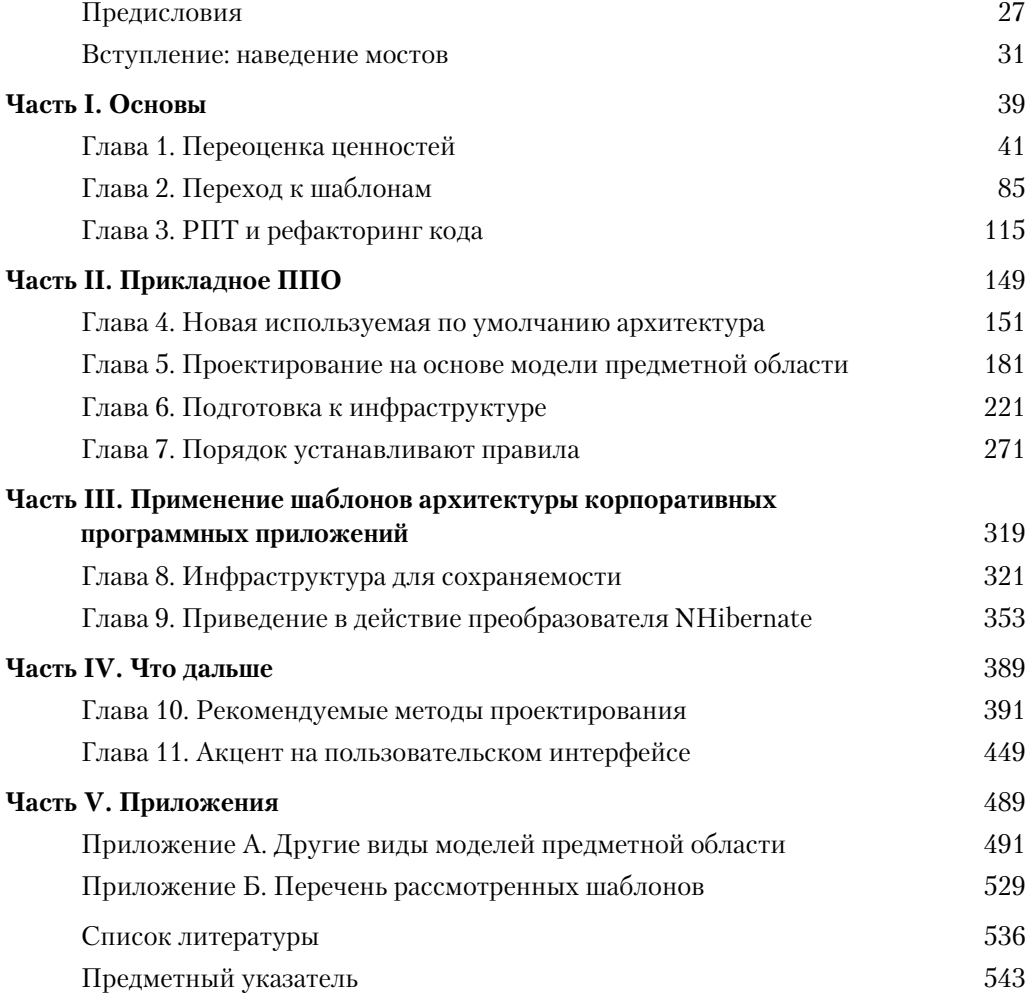

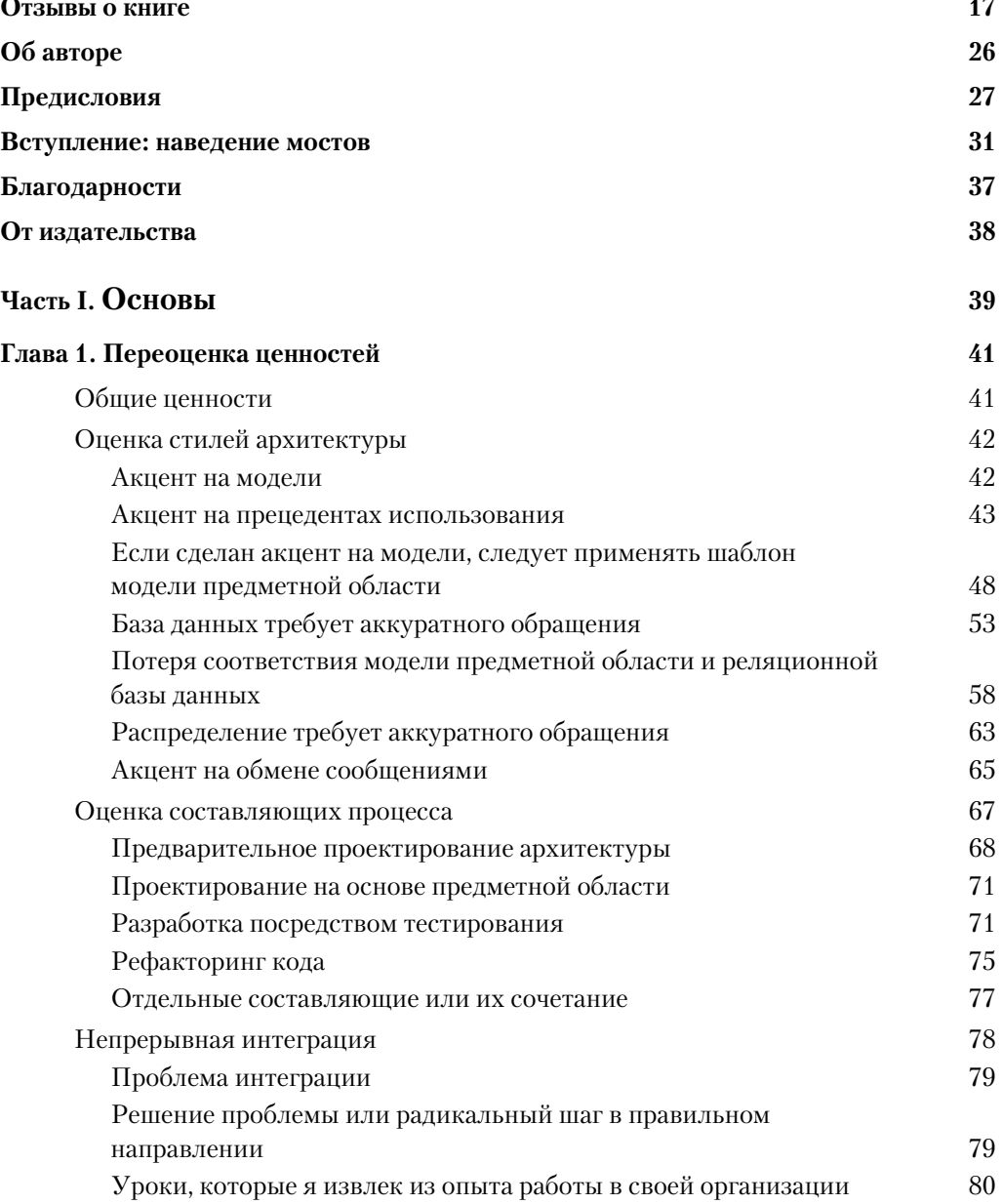

 $\begin{array}{c} \hline \end{array}$ 

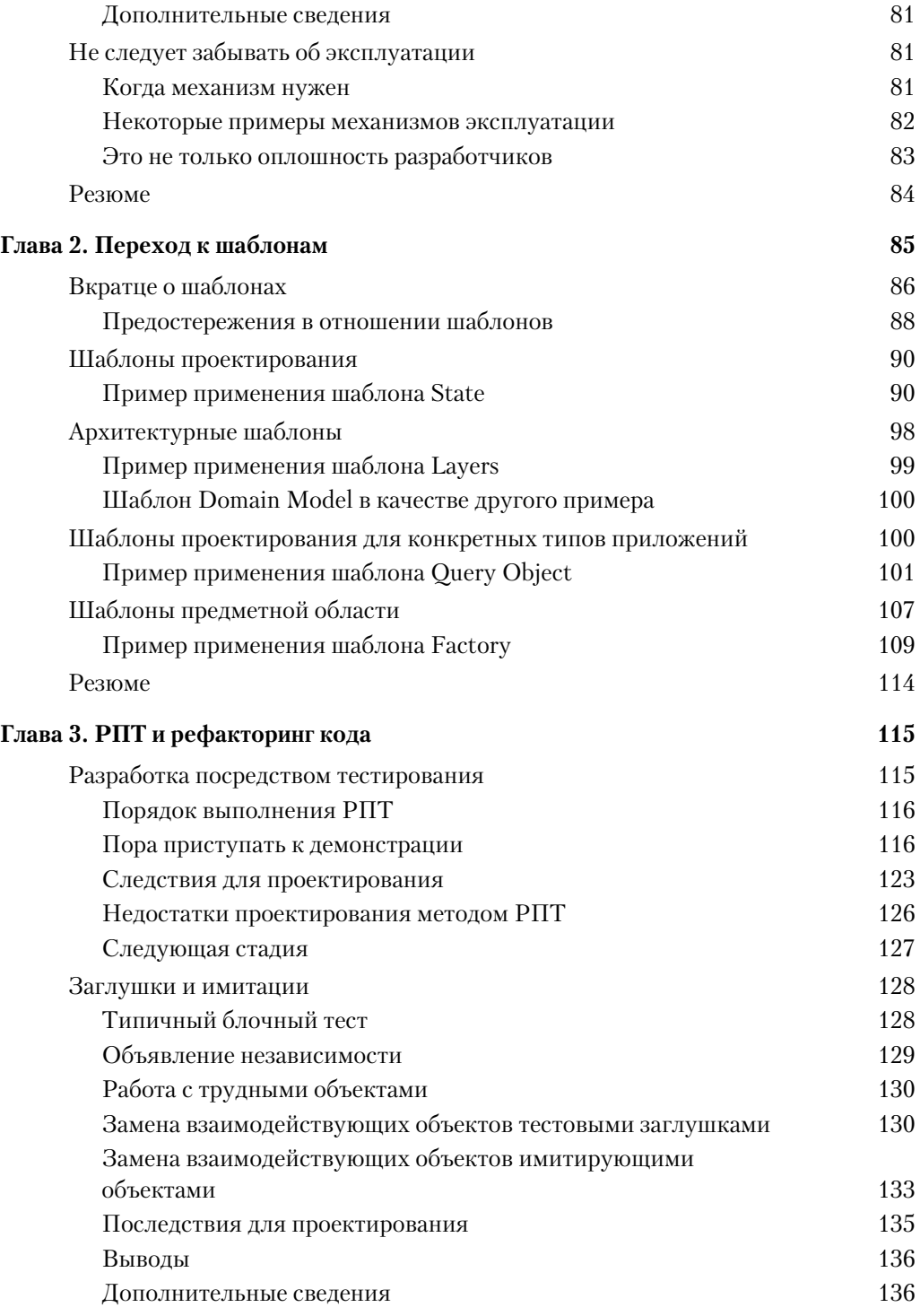

 $\begin{array}{c} \hline \end{array}$ 

#### $\bf{8}$ Содержание

 $\overline{\phantom{a}}$ 

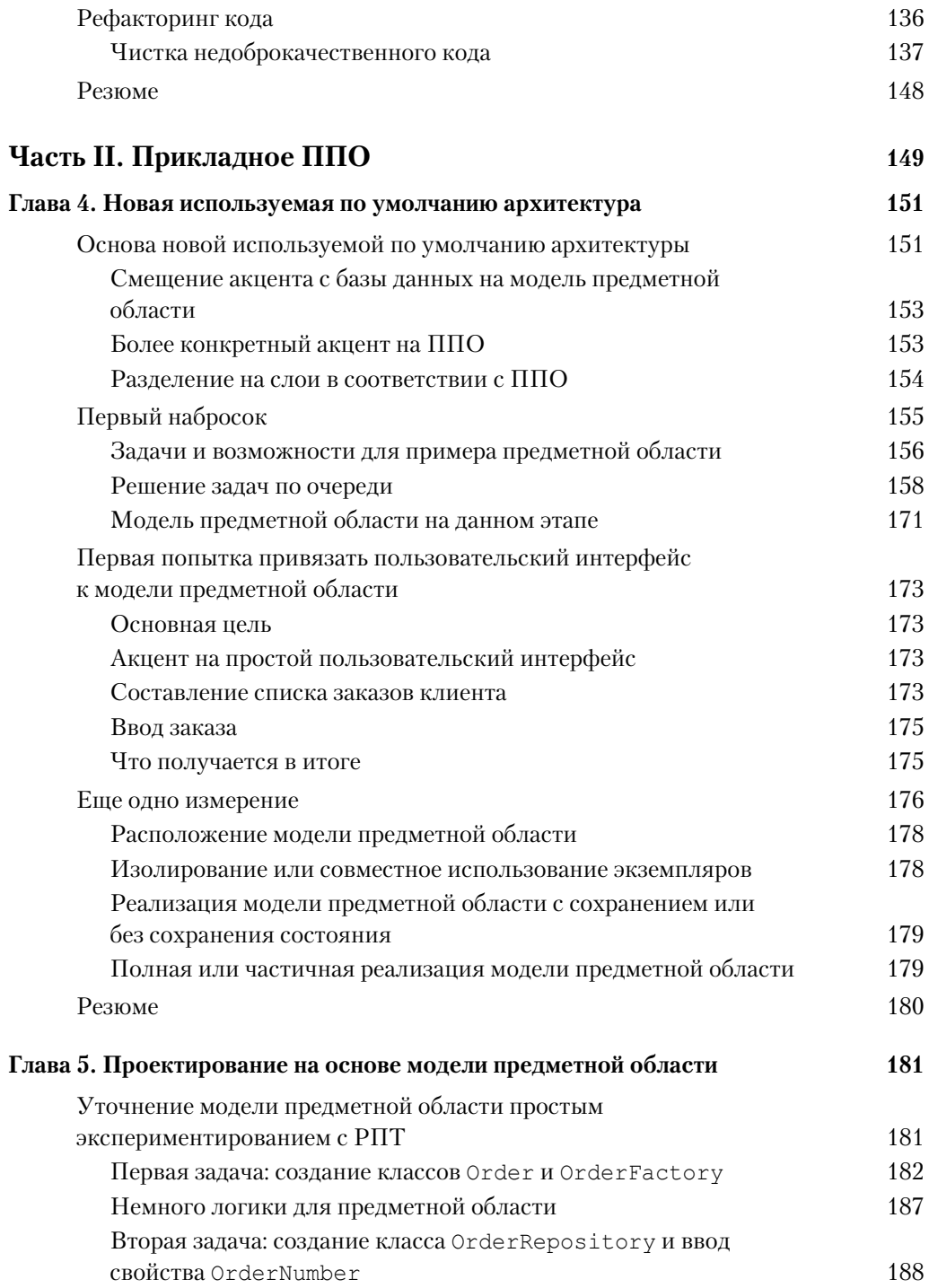

 $\overline{\phantom{a}}$ 

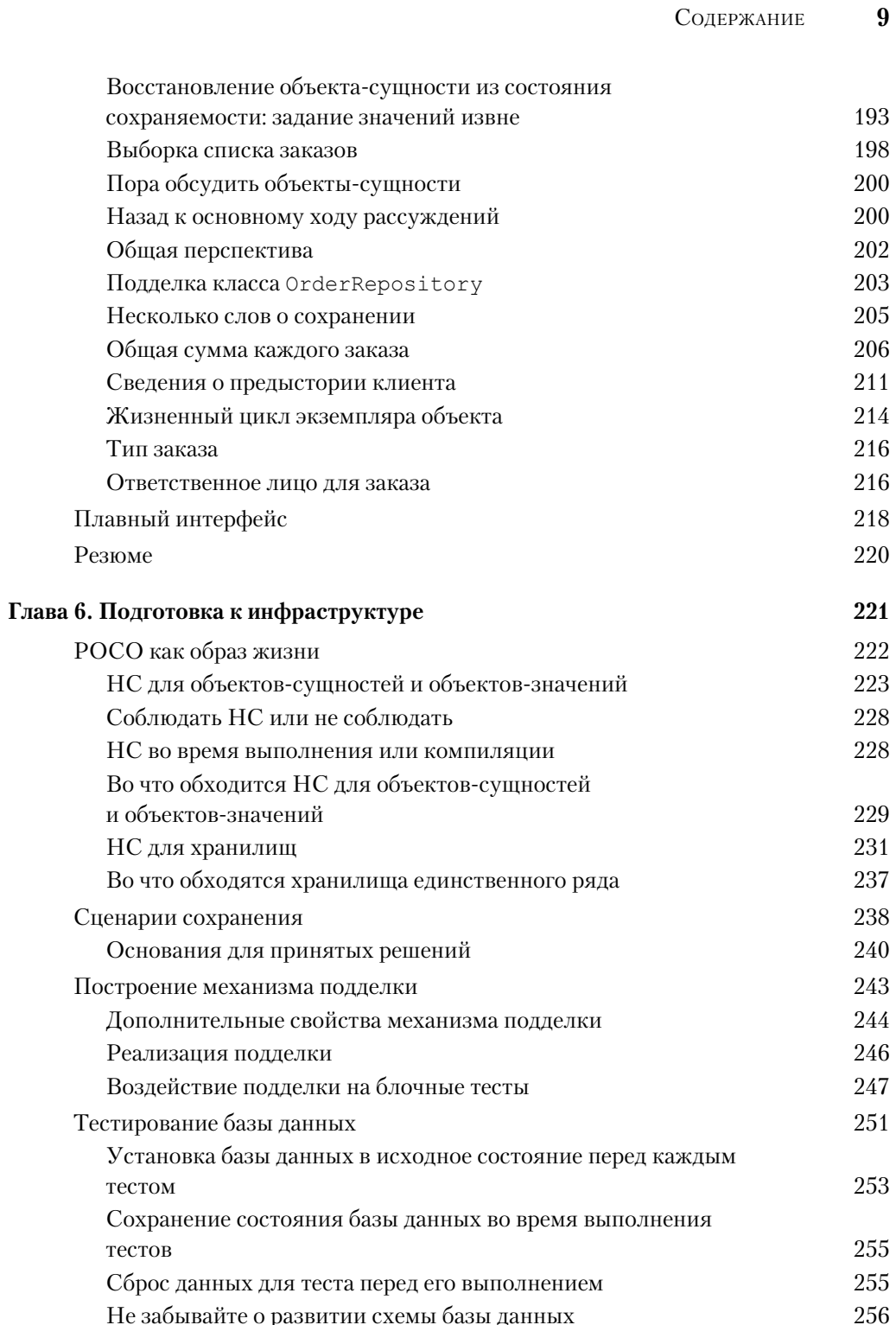

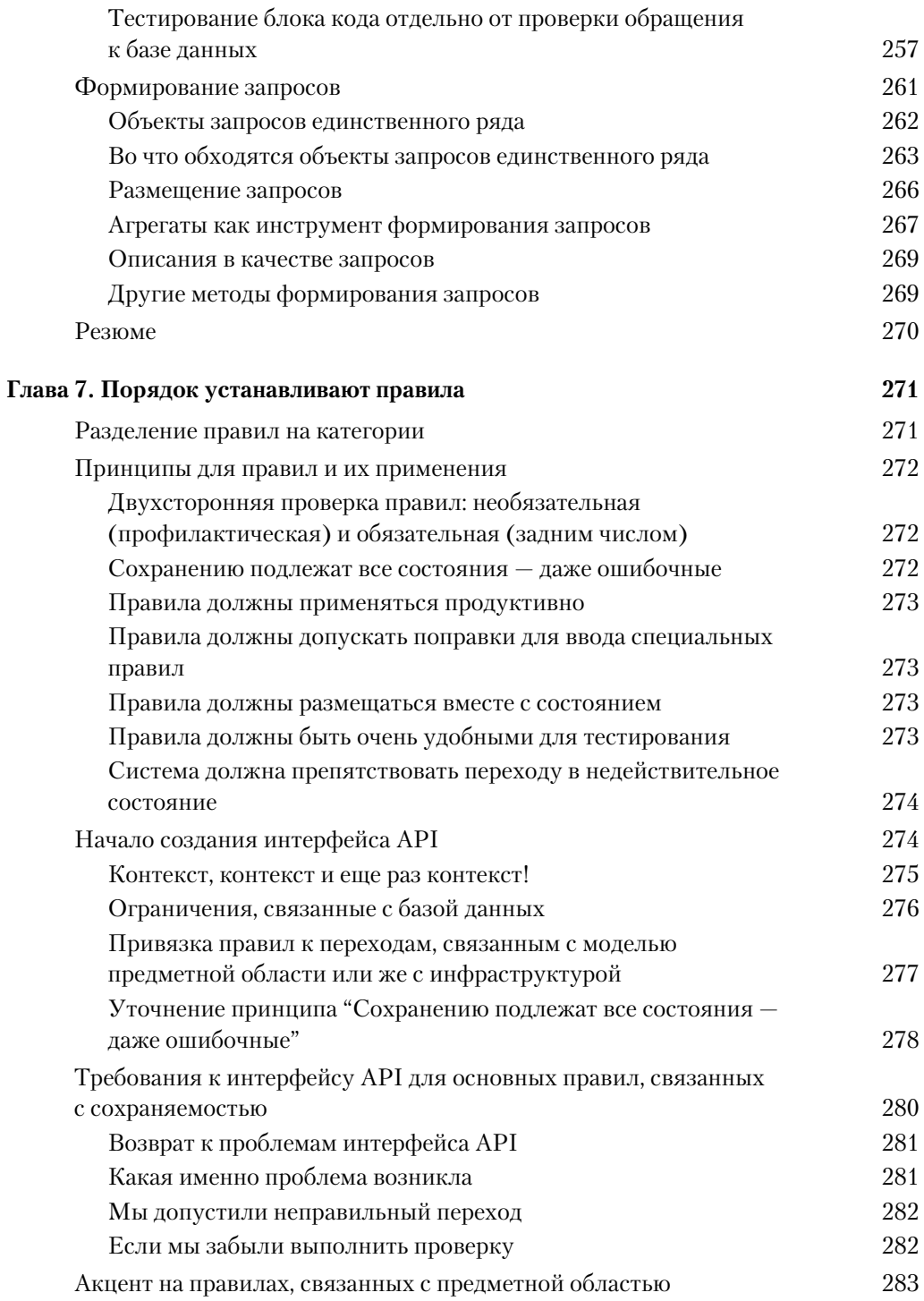

 $\begin{array}{c} \hline \end{array}$ 

 $\begin{array}{c} \hline \end{array}$ 

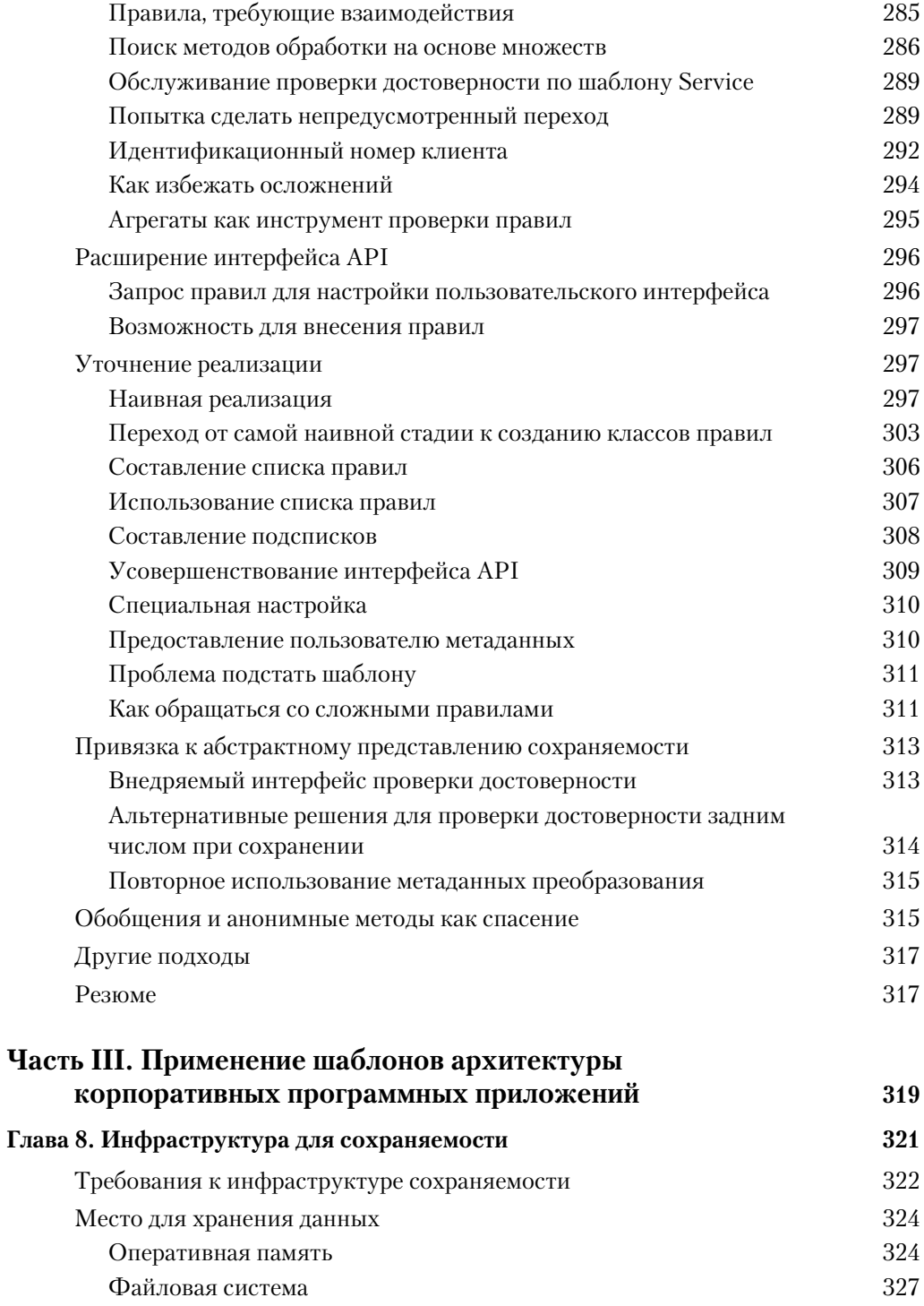

 $\begin{array}{c} \hline \end{array}$ 

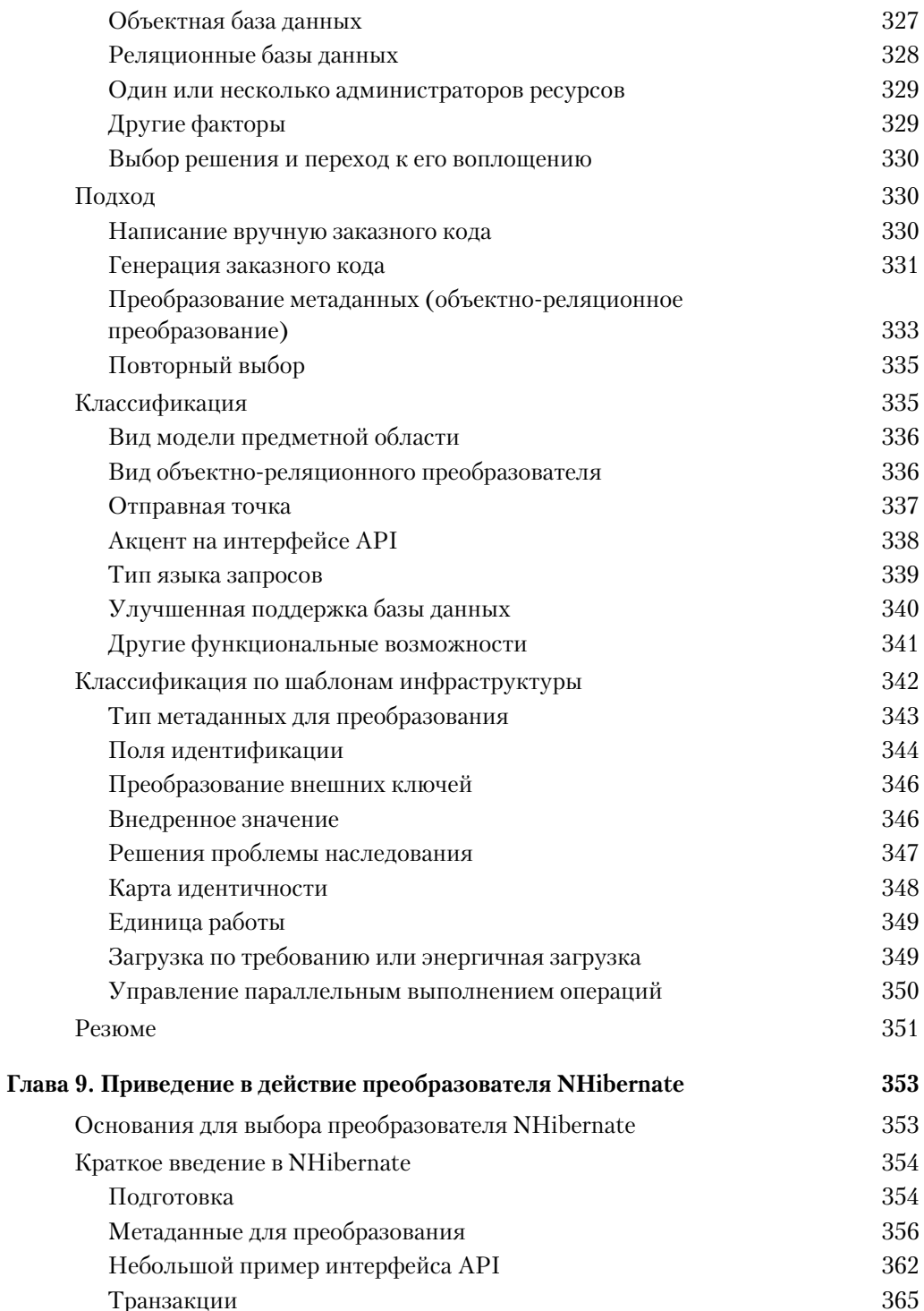

 $\overline{\phantom{a}}$ 

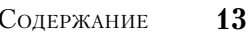

 $\overline{\phantom{a}}$ 

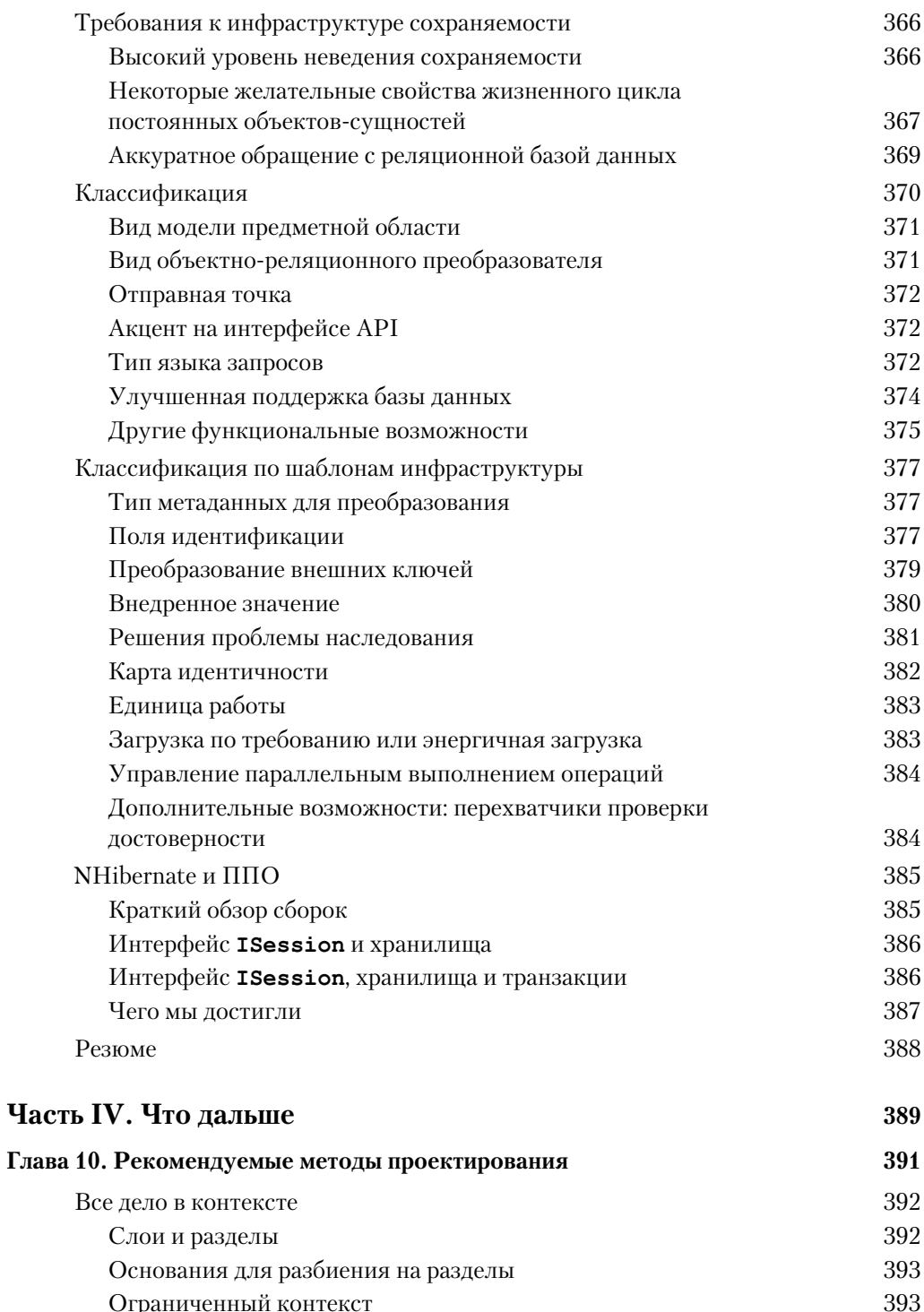

 $\bigg\}$ 

 $\begin{array}{c} \hline \end{array}$ 

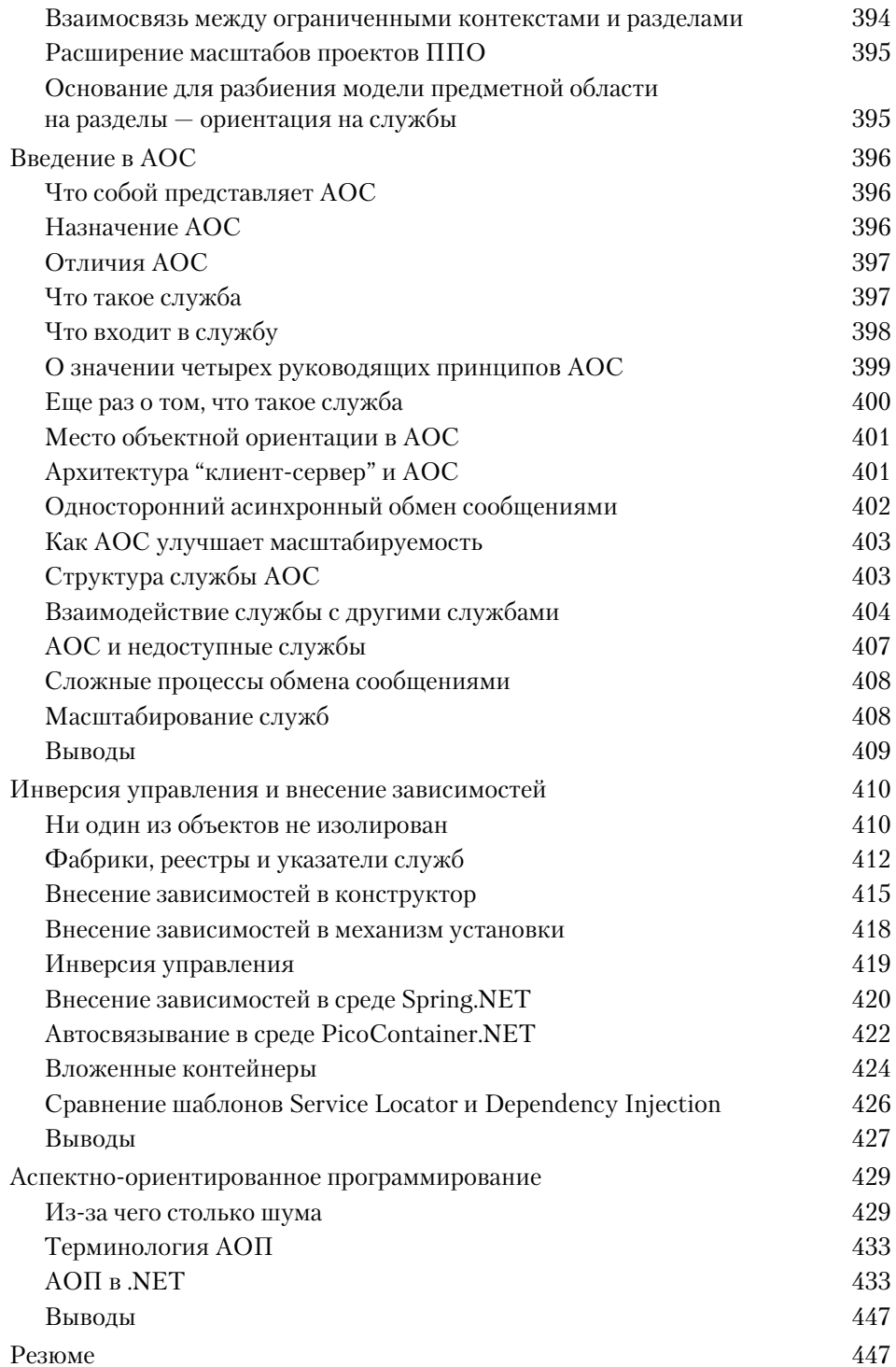

 $\overline{\phantom{a}}$ 

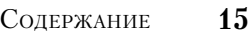

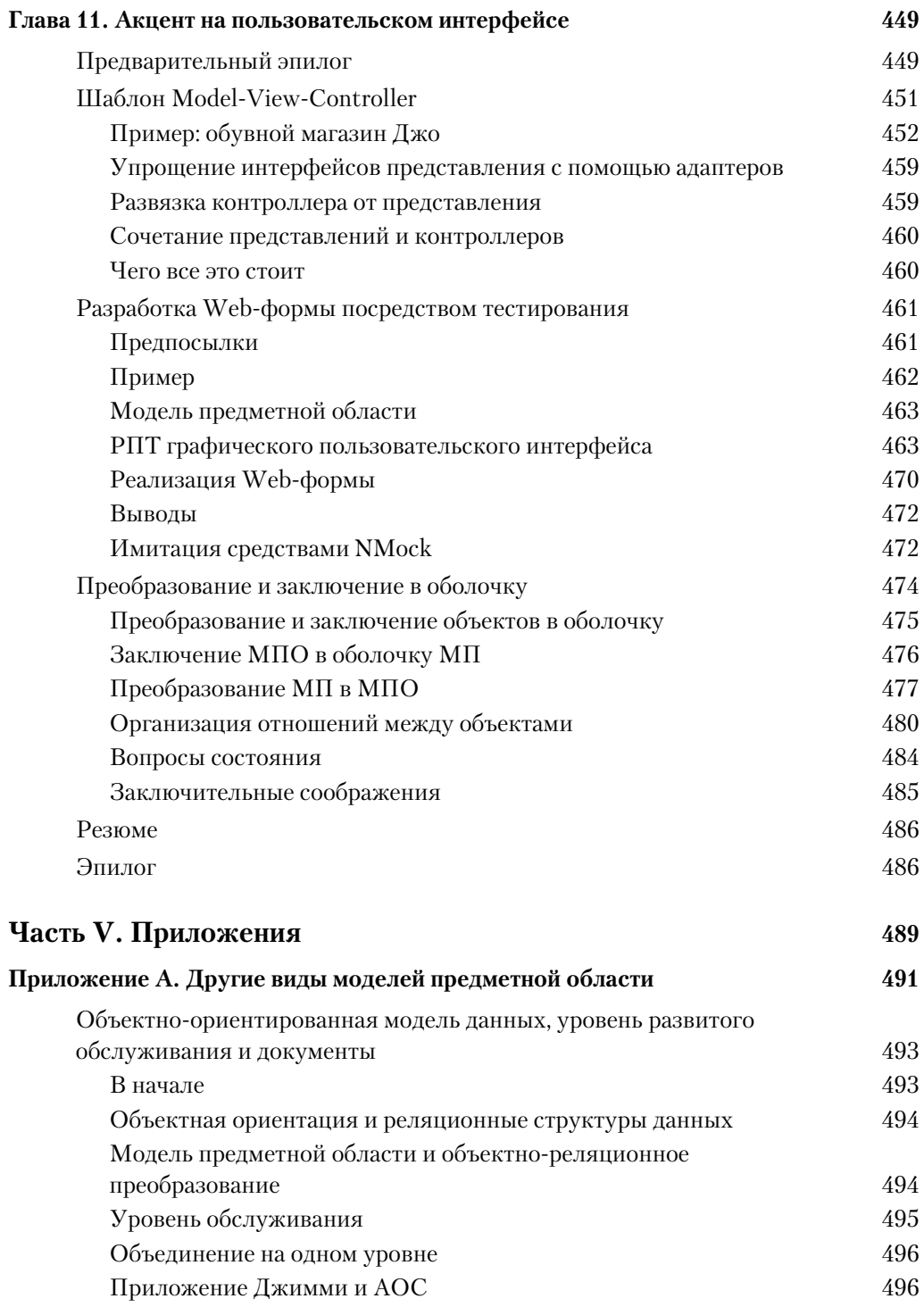

 $\begin{array}{c} \hline \end{array}$ 

### **16** СОДЕРЖАНИЕ

 $\begin{array}{c} \hline \end{array}$ 

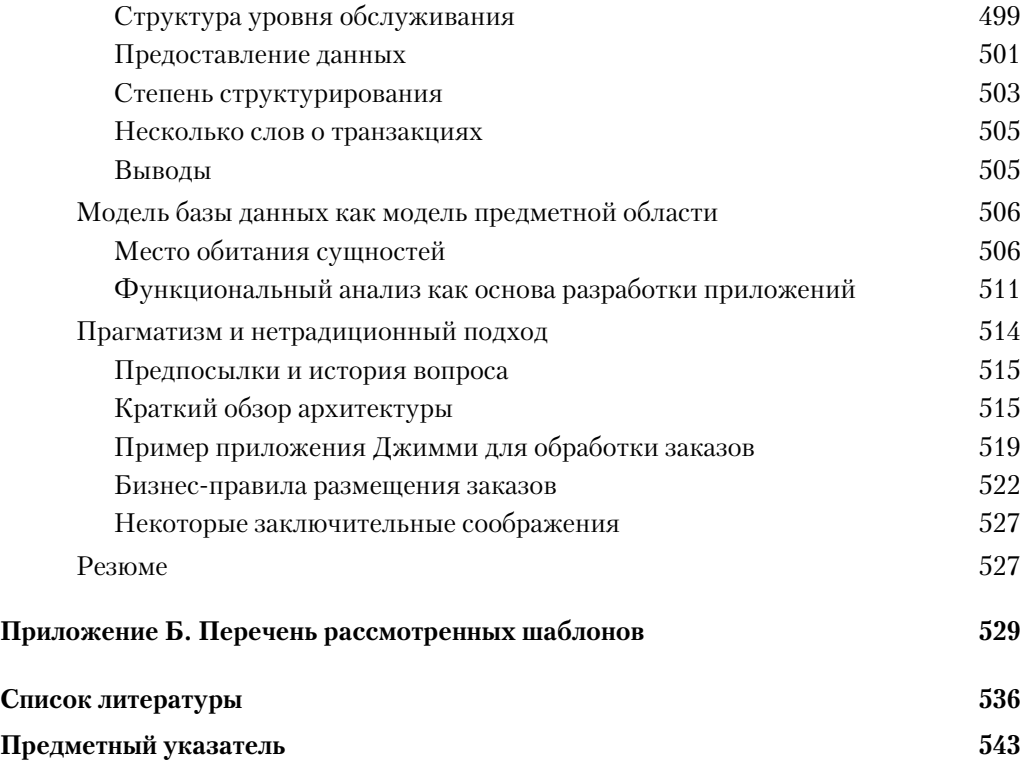

 $\overline{\phantom{a}}$ 

## Отзывы о книге

"Я не знаю, как назвать то, чем я занимался до того, как пополнил свой инструментарий проектированием на основе прелметной области и разработкой посрелством тестирования, но теперь я склонен называть это не более чем хаотичным хакерством. Проектирование на основе предметной области и разработка посредством тестирования - это два метода, которыми я постоянно руководствуюсь в практическом применении принципов разработки программного обеспечения, что позволило мне осуществить поставленные цели в моих проектах с помощью надежного, устойчивого программного обеспечения. С точки зрения практики гибкой разработки программного обеспечения эта книга полностью оправдывает свое назначение. Она, вероятно, является одним из самых влиятельных руководств по успешной практике разработки программного обеспечения, предлагавшихся до сих пор сообществу разработчиков программного обеспечения средствами .NET".

> Скотт Беллуэр (Scott Bellware), авторитетный профессионал (Microsoft MVP) по C#, ведущий блог по проектированию на основе предметной области и разработке посредством тестирования

"Джимми Нильсон делает своим читателям большую услугу, показывая им, как применять основополагающие принципы проектирования и разработки приложений для предприятия, выработанные Эвансом. Фаулером и другими ведущими представителями данного направления в программировании. В книге представлены примеры с решением не только для пояснения, но и для демонстрации особенностей проектирования на основе предметной области, шаблонов архитектуры приложений для предприятия и разработки посредством тестирования. Глубокое понимание предмета и практический опыт Джимми делают чтение книги приятным и оставляют у читателя уверенность в том, что он научился чему-то полезному у большого специалиста-практика. Разработчики приложений для предприятия, стремящиеся овладеть этими принципами, обнаружат в книге весьма ценные наставления".

### Джек Гринфилд (Jack Greenfield), разработчик архитектуры инструментария для предприятия, Visual Studio Team System, Microsoft

"Хорошие разработчики архитектуры программного обеспечения должны постоянно совершенствоваться. Помимо целей внедрения текущей системы, они ищут пути совершенствования разработки и создания программного обеспечения. Эта книга является своего рода путевыми заметками, сделанными Джимми по ходу освоения

#### 18 Отзывы о книге

самых разных шаблонов, практических методов и технологий с пояснением эволюции его представлений о системах предприятия. Если вы идете той же дорогой, эта книга будет вам хорошим попутчиком".

> Тим Евальд (Tim Ewald), главный разработчик архитектиры программного обеспечения в компании Foliage Software Systems и автор KHUZU Transactional COM+: Building Scalable Applications

"Эта книга вносит большой вклад в осуществление крупных, но важных идей проектирования на основе предметной области".

> Флойд Маринеску (Floyd Marinescu), автор книги EJB Design Patterns и создатель Web-сайтов InfoO.com и TheServerSide.com

"Понимание принципов и движущих сил в предметной области имеет решающее значение для успешной разработки программного обеспечения. Джимми Нильсон почерпнул вдохновение в изучении шаблонов и проектирования на основе предметной области в течение последних десяти лет и воспроизвел свой опыт работы над конкретными проектами. Эта книга содержит замечательные примеры воплощения теории на практике. Она показывает глубокое понимание автором вопросов принятия проектных решений и компромиссов, связанных с объектно-ориентированной разработкой".

> Андерс Хесселлунд (Anders Hessellund), Копенгагенский университет информационных технологий, Дания

"В этой книге рассматривается область, представляющая немалые трудности для освоения большинством разработчиков на платформе .NET. Мне как разработчику структуры шаблонов и практических методов, ставшему инициатором и приложившему немало усилий для выработки руководства по разработке приложений для предприятия в .NET, хорошо известно, насколько эта область важна для наших заказчиков, и я отчетливо осознаю те пробелы, которые все еще существуют в созданном нами руководстве.

Я был тронут тем, как Джимми делится своим опытом проектирования на основе предметной области и разработки посредством тестирования. Полагаю, что в настоящий момент эту тему лучше всего рассматривать с точки зрения простоты, шаблонов и осознания социальных аспектов создания приложений.

Я доверяю опыту Джимми и его знанию .NET, мне по душе его манера делиться принципами и примерами. Мне трудно представить, чтобы кого-то другой смог лучше раскрыть эту тему на примере платформы, с которой я работаю каждый день.

Настоятельно рекомендую книгу Джимми моим заказчикам, коллегам и всем инженерам из Microsoft.

Я надеюсь, что в конечном итоге наша отрасль только выиграет от выражения глубоких понятий в коде и достигнет прогресса в социальном процессе ясной формулировки и эволюции общедоступных знаний. На пути к этому лежит проектирование на основе предметной области и разработка посредством тестирования".

### Эдвард Ежерски (Edward Jezierski), разработчик структуры шаблонов и практических методов Microsoft

"Джимми связал вместе самые передовые методы - проектирование на основе предметной области, разработку посредством тестирования, рефакторинг кода и шаблоны проектирования - в убедительную альтернативу стилю информационной разработки, служившему оплотом приложений Microsoft. Книга демонстрирует воплощение методов, которые пропагандируются в проектировании на основе предметной области. Она имеет ярко выраженный практический характер и дает читателю представление о мыслительном процессе, на котором основывается применение испытанных метолов и технологий"

### Кристиан Кроихэрст (Christian Crowhurst), разработчик-аналитик

"Мне пришлось работать с Джимми над совместным проектом в течение 18 месяцев. Джимми действительно живет и работает по тем принципам, которые он проповедует. В книге он описывает свои действия на практике. В частности, он ежедневно пользуется объектно-реляционным преобразованием и преобразователем NHibernate, а разработка посредством тестирования помогает ему понять и вычленить бизнес-логику заказчика, а также убедиться в том, что заказчик получит проверенный, высококачественный код. Эта книга знакомит читателей с проверенными принципами. Пользуйтесь".

> - Дан Бистрём (Dan Byström), разработчик программного обеспечения, www.visual-design.se/blog

"Показывая, как выполнять проектирование на основе предметной области и применять шаблоны приложений для предприятия, Джимми делает трудную тему доступной для широкого круга читателей. В этой книге найдется немало полезного как для опытного разработчика архитектуры программного обеспечения, так и для честолюбивого реализатора шаблонов. Разработчики программного обеспечения или его архитектуры, желающие усовершенствовать свои проекты и результаты внедрения программных решений, должны прочитать эту книгу".

> Пер-Ола Нильссон (Per-Ola Nilsson), руководитель отдела разработки и разработчик архитектуры программного обеспечения в компании Luvit

"Постоянно находясь в курсе новейших тенденций в области разработки программного обеспечения, но не поддаваясь на рекламные провокации, Джимми профессионально отделяет зерна от плевел. Он обладает особым даром наставить и просветить читателя, руководствуясь практической применимостью. Джимми не предлагает

#### 20 Отзывы о книге

помощь как дар небес - он просто пытается убедить нас в том, что мы можем научиться чему-то совершенно новому у равного нам".

> Матс Хеландер (Mats Helander), разработчик программного обеспечения, www.matshelander.com

"Как и предыдущая книга Джимми, эта книга является настоящим шедевром, идеально сочетающим в себе практические вопросы проектирования программного обеспечения с основательной теорией".

> Франс Боума (Frans Bouma), создатель средства генерации кода LLBLGen Pro, weblogs.asp.net/fbouma

"Опираясь на солидное основание, Джимми рассматривает в своей книге практические вопросы прикладного проектирования на основе предметной области. Это руководство позволит разработчикам справиться с постоянно растущей сложностью новых приложений для предприятия, основанных на модели предметной области"

> Поль Гиленс (Paul Gielens), старший консультант в компании Сардетіпі, weblogs.asp.net/pgielens

"Опираясь на свой опыт и наполняя в .NET конкретным содержанием такие сокращенные понятия, как DDD и TDD, можно создать весьма эффективную и адаптивную архитектуру программного обеспечения для предприятия. В книге показано, как и почему эти принципы составляют вместе столь эффективное целое. Таким образом, читатель наставляется на бесценный, но краткий путь к успешному созданию архитектуры программного обеспечения для предприятия. Эта книга, без сомнения, будет полезна разработчику такого программного обеспечения".

> Мартин Розен-Лидхольм (Martin Rosén-Lidholm), разработчик архитектуры программного обеспечения в компании Exense Healthcare

"Если ваша задача — построить качественную систему предприятия с объектной ориентацией и реляционной базой данных, не упустите возможность прочитать эту книгу. Вы узнаете, каким образом проектирование на основе предметной области может стать движущей силой всего проекта и как объектно-ориентированная конструкция приводится в соответствие с базой данных — этот этап зачастую рассматривается в литературе очень лаконично, что уже само по себе окупает расходы на данную книгу. Кроме того, здесь вы найдете немало полезных советов и рекомендаций, которым можно последовать при проектировании".

> Ингмар Лундберг (Ingemar Lundberg), разработчик программного обеспечения, www.ingolundberg.com